# Ch 1 – L 2.2

## A first look at Genome Browsers

Introduction to **GENOME BROWSERS** 

Genomic database have developed a way to «see» genes and sequences

ENSEMBL -

NCBI - Gene (<u>https://www.ncbi.nlm.nih.gov/gene/?term</u>=)

UCSC -

UWASH

and others

NCBI is National Center for Biotechnological Information

is based in the National Library of Medicine at NIH (National Institutes of Health)

USA – It is a public domain (still.... Trump permitting)

The National Institutes of Health <u>https://www.nih.gov/</u>

The National Library of Medicine <u>https://www.nlm.nih.gov/</u>

The National Center for Biotechnological Information <u>https://www.ncbi.nlm.nih.gov/</u>

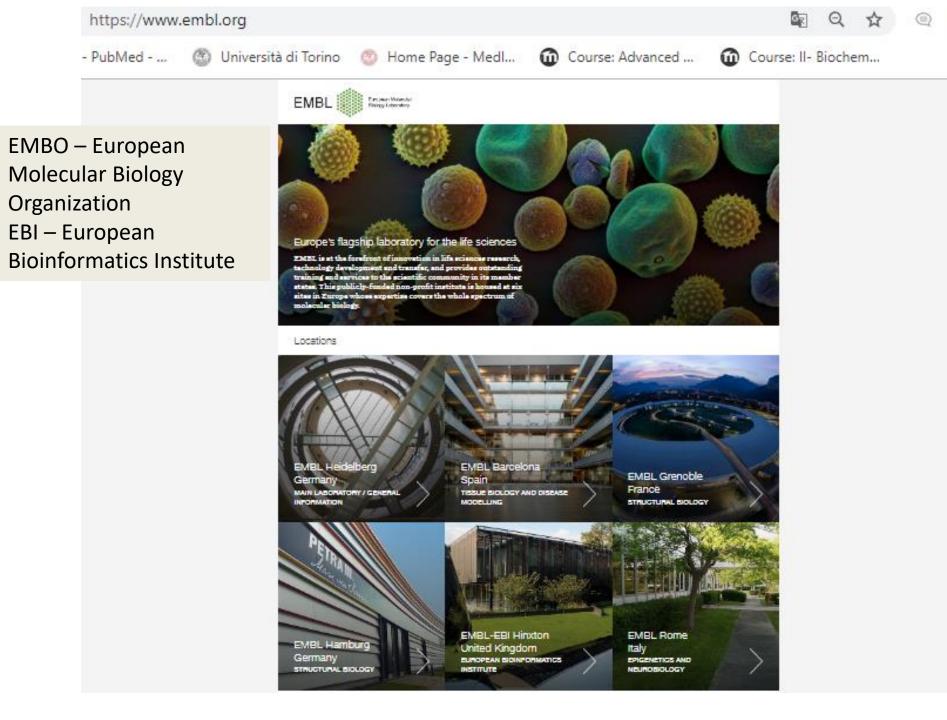

### CENSEMBI BLAST/BLAT | VEP | Tools | BioMart | Downloads | Help & Docs | Blog

🛃 🗸 Search all species..

| Tools<br><u>All tools</u>           | BioMart ><br>Export custom datasets from<br>Ensembl with this data-mining tool | BLAST/BLAT ><br>Search our genomes for your DNA or<br>protein sequence | Variant Effect Predictor ><br>Analyse your own variants and<br>predict the functional consequences<br>of known and unknown variants | Ensembl is a genome browser for vertebrate genomes that supports<br>research in comparative genomics, evolution, sequence variation and<br>transcriptional regulation. Ensembl annotate genes, computes multiple<br>alignments, predicts regulatory function and collects disease data.<br>Ensembl tools include BLAST, BLAT, BioMart and the Variant Effect<br>Predictor (VEP) for all supported species. |
|-------------------------------------|--------------------------------------------------------------------------------|------------------------------------------------------------------------|----------------------------------------------------------------------------------------------------|----------------------------------------------------------------------------------------------------|
|                                     |                                                                                |                                                                        |                                                                                                    | Ensembl Release 99 (January 2020)                                                                                                    |
|                                     |                                                                                |                                                                        |                                                                                                    | Update to GENCODE 33 for human                                                                                                    |
|                                     | Search                                                                         |                                                                        |                                                                                                    | <ul> <li>Update to dbSNP153 for human</li> </ul>                                                                                                    |
|                                     | All species                                                                    | ▼ for                                                                  |                                                                                                    | <ul> <li>Import of updated VISTA enhancers for human and mouse</li> </ul>                                                                                                    |
|                                     |                                                                                | Go                                                                     |                                                                                                    | <ul> <li>New genomes: 10 mammals (including 2 dog breeds), 11 birds, 15<br/>fish and 4 reptiles</li> </ul>                                                                                                    |
|                                     | e.g. BRCA2 or rat 5:62                                                         | 797383-63627669 or rs699 or coronary h                                 | <ul> <li>Updated genome asemblies: zebra finch, fugu, Nile tilapia and<br/>Asian bonytongue</li> </ul>                              |                                                                                                    |
|                                     |                                                                                |                                                                        |                                                                                                    | More release news @ on our blog                                                                                                    |
| All genomes                         |                                                                                | Favourite genomes                                                      |                                                                                                    | Other news from our blog                                                                                                    |
| Select a species                    | s 🔻                                                                            | Human<br>GRCh38.p13                                                    |                                                                                                    | 28 Feb 2020: <u>Cool stuff the Ensembl VEP can do: install using</u> <u>Docker</u> <u>Market de</u>                                                                                                    |
| <u>View full list of</u>            | all Ensembl species                                                            | Still using GRCh37?                                                    |                                                                                                    | <ul> <li>26 Feb 2020: <u>What's coming in Ensembl 100 / Ensembl Genomes</u><br/><u>47</u>@</li> </ul>                                                                                                    |
| <ul> <li>Edit your favou</li> </ul> | <u>irites</u>                                                                  | GRCm38.p6                                                              |                                                                                                    | 25 Feb 2020: <u>Bug report: GRCh37 BLAT queries between 21st</u><br><u>January – 20th February 2020</u> <i>Q</i>                                                                                                    |
|                                     |                                                                                | Zebrafish                                                              |                                                                                                    |                                                                                                    |

http://www.ensembl.org/index.html

Q,

Login/Register Ensembl BLAST/BLAT | VEP | Tools | BioMart | Downloads | Help & Docs | Blog R - Search all species... Q Human (GRCh38.p13) V Search Human (Homo sapiens) Search all categories Go Search Human ... e.g. BRCA2 or 17:63992802-64038237 or rs699 or osteoarthritis Genome assembly: GRCh38.p13 (GCA 000001405.28) Gene annotation Pax6 INS What can I find? Protein-coding and non-coding genes, splice variants, cDNA and protein More information and statistics 6) BRCA2 sequences, non-coding RNAs. ssh Download DNA sequence (FASTA) r+1 More about this genebuild 6) View karvotype Example gene Convert your data to GRCh38 coordinates Download FASTA files for genes, cDNAs, ncRNA, proteins Display your data in Ensembl r h Download GTF or GFF3 files for genes, cDNAs, ncRNA, proteins Other assemblies 🔧 Update your old Ensembl IDs Example region Example transcript GRCh37 Full Feb 2014 archive with BLAST, VEP and BioMart V Go **Comparative genomics** Variation ATCGAGCT What can I find? Homologues, gene trees, and whole genome alignments across multiple What can I find? Short sequence variants and longer structural variants; disease and ATCCAGCT species. other phenotypes ATCGAGAT More about variation in Ensembl More about comparative analysis Example gene tree Example variant Download alignments (EMF) r+1 Download all variants (GVF) Variant Effect Predictor Regulation Example 0000 phenotype What can I find? DNA methylation, transcription factor binding sites, histone modifications, and regulatory features such as enhancers and repressors, and microarray

https://www.ensembl.org/Homo\_sapiens/Info/Index

#### Gene counts (Primary assembly)

| Coding genes           | 20,449 (incl 657 readthrough)                     | What is «readthrough»? |  |  |
|------------------------|---------------------------------------------------|------------------------|--|--|
| Non coding genes       | 23,992                                            |                        |  |  |
| Small non coding genes | on coding genes 4,871                             |                        |  |  |
| Long non coding genes  | ng non coding genes 16,900 (incl 306 readthrough) |                        |  |  |
| Misc non coding genes  | 2,221                                             |                        |  |  |
| Pseudogenes            | 15,220 (incl 8 readthrough)                       |                        |  |  |
| Gene transcripts       | 227,980                                           |                        |  |  |

### Gene counts (Alternative sequence)

| Coding genes           | 3,054 (incl 44 readthrough) |
|------------------------|-----------------------------|
| Non coding genes       | 1,555                       |
| Small non coding genes | 297                         |
| Long non coding genes  | 1,071 (incl 45 readthrough) |
| Misc non coding genes  | 187                         |
| Pseudogenes            | 1,798                       |
| Gene transcripts       | 21,636                      |

#### Other

| Genscan gene predictions | 51,756      |
|--------------------------|-------------|
| Short Variants           | 678,017,608 |
| Structural variants      | 6,073,012   |

### Repetitive sequences cover nearly half of the Human Genome

| Repeat class                               | Repeat type            | Number (hg19) | Cvg<br>3% | Length (bp)<br>2–100 |
|--------------------------------------------|------------------------|---------------|-----------|----------------------|
| Minisatellite, microsatellite or satellite | Tandem                 | 426,918       |           |                      |
| SINE                                       | Interspersed           | 1,797,575     | 15%       | 100–300              |
| DNA transposon                             | Interspersed           | 463,776       | 3%        | 200-2,000            |
| LTR retrotransposon                        | Interspersed           | 718,125       | 9%        | 200-5,000            |
| LINE                                       | Interspersed           | 1,506,845     | 21%       | 500-8,000            |
| rDNA (16S, 18S, 5.8S and 28S)              | Tandem                 | 698           | 0.01%     | 2,000-43,000         |
| Segmental duplications and other classes   | Tandem or interspersed | 2,270         | 0.20%     | 1,000-100,000        |

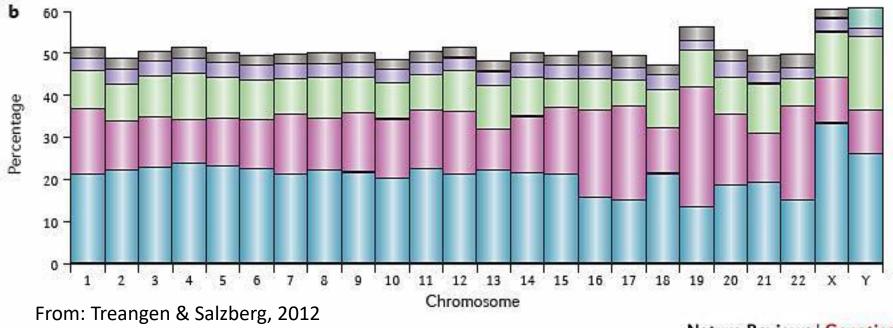

Nature Reviews | Genetics

For those of you interested in Transposable Elements biology:

Current Opinion in Genetics and Development, April 2018 issue:

https://www.sciencedirect.com/journal/current-opinion-ingenetics-and-development/vol/49/suppl/C

### How to study Adv Mol Biol

- 1. Follow lessons and activities as much as you can
- 2. Study every group of lessons immediately using «TextBook» reviews

#### How to prepare your exam

- 1. Study the 4 (four) Research papers thoroughly
- 2. Study the subjects using exclusively the TextBook reviews.
- 3. Do not study on lesson slides
- 4. Do not study on the notes you've taken during my lectures

### How the exam is organized:

- 1. one moodle quiz with 15 questions primarily on the second module
- 2. one interview composed of:
  - 1. 10 minutes (max) free talking on one subject from the list given in advance
  - 2. few quick questions on your talk
  - 3. analysis of one Research Paper
- 3. 1 and 2 will compose the average grade with *internal activities* (1:1:1)

Internal activities are;

Participation to Exercises, quizzes, lessons in the moodle format, Wikis & books on different subjects

Students' report: this activity consists traditionally in the choice, study and analysis of a recently published research paper on course themes, and preparation of a short report to be tell to the class in 20-25 minutes. This activity is made by students in couple. However, due to the difficulty linked to the coronavirus emergency, we may discuss and set out different kinds of reporting.

### Research Paper – Reddy et al, 2008

### Ch. 1 Textbooks (Review articles):

- 1. Bannister 2011 on PTMs
- 2. VanSteensel 2017 on LADs